**Chapter 4**

# **Shared Objects & Mutual Exclusion**

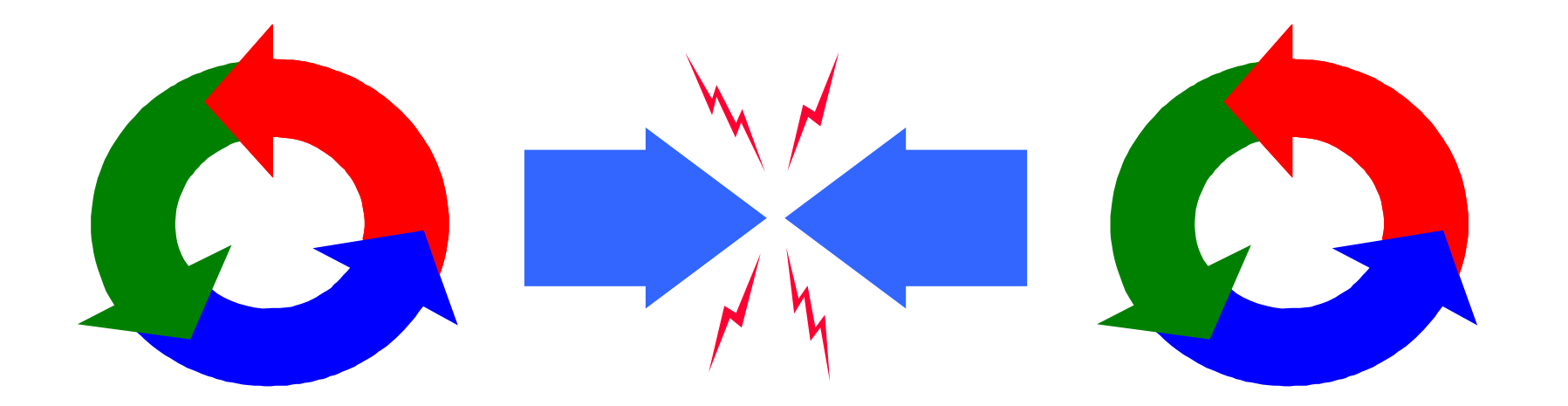

Concurrency: shared objects & mutual exclusion 1

©Magee/Kramer

# **Shared Objects & Mutual Exclusion**

Concepts: process interference. mutual exclusion.

Models: model checking for interference modeling mutual exclusion

Practice: thread interference in shared Java objects mutual exclusion in Java (synchronized objects/methods).

# **4.1 Interference**

# **Ornamental garden problem:**

People enter an ornamental garden through either of two turnstiles. Management wish to know how many are in the garden at any time.

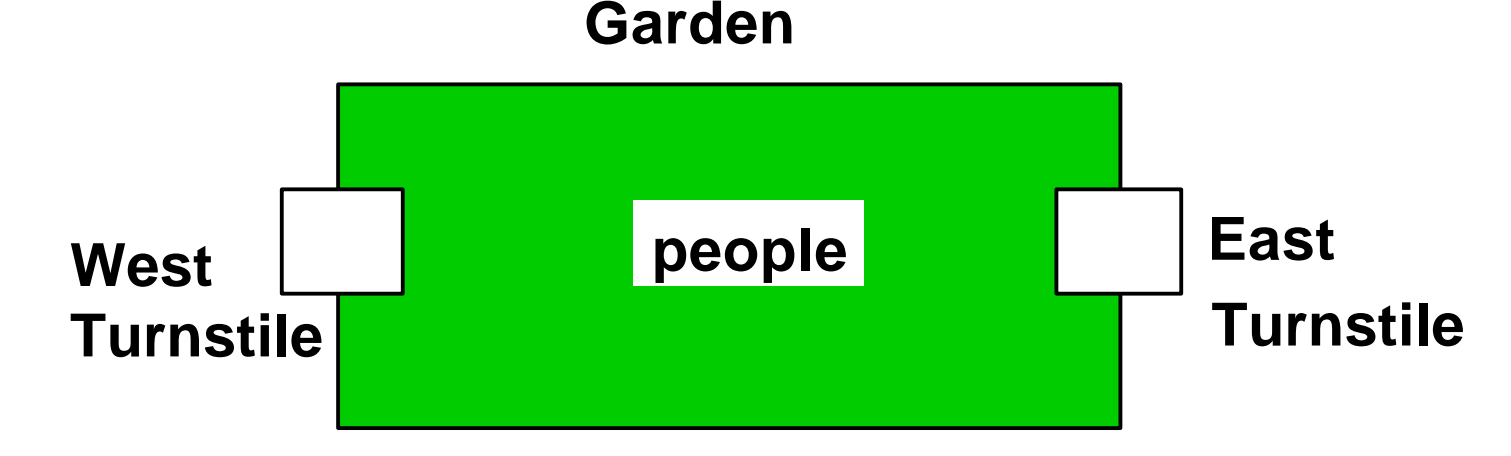

The concurrent program consists of two concurrent threads and a shared counter object.

### **ornamental garden Program - class diagram**

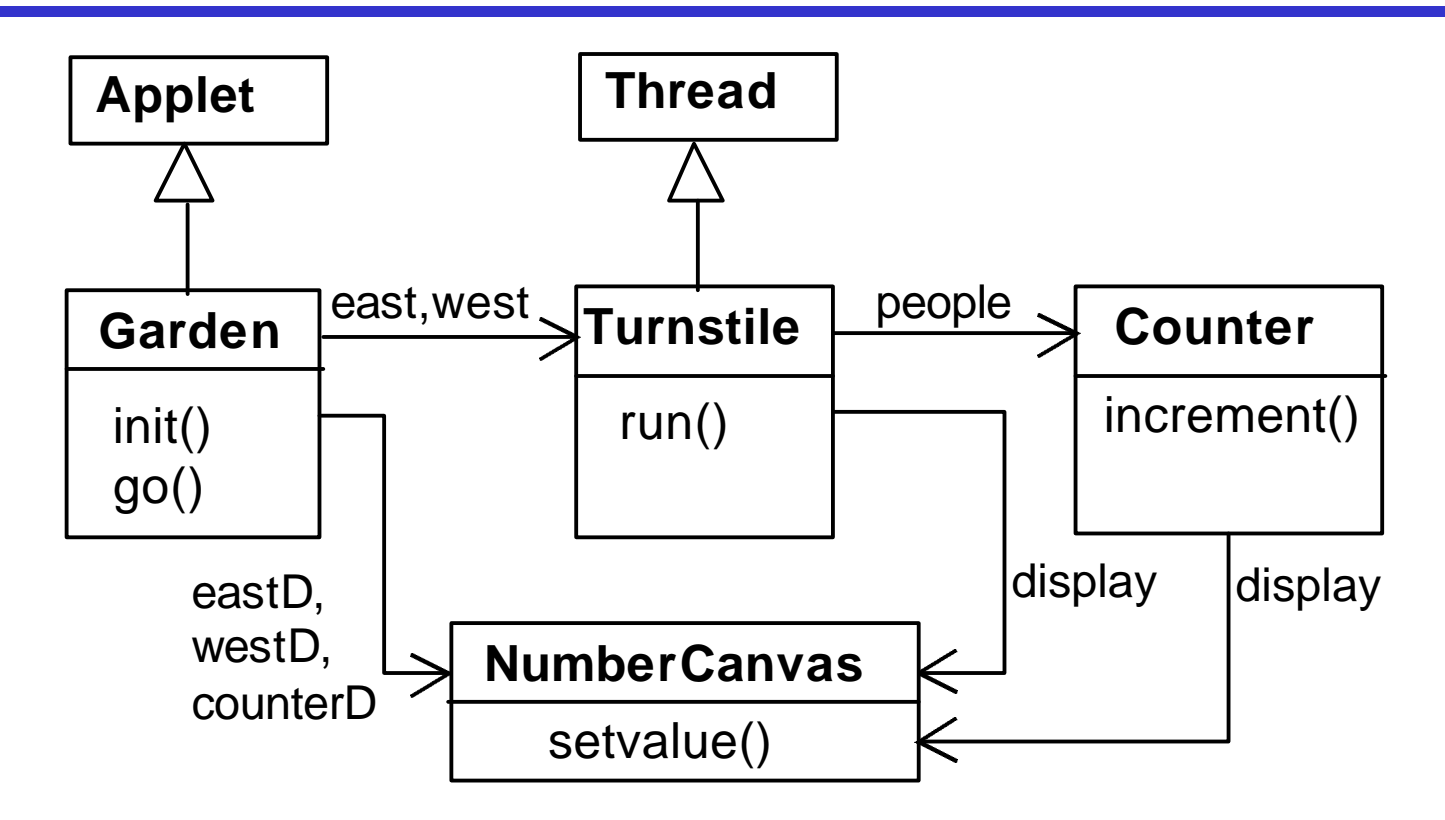

The **Turnstile** thread simulates the periodic arrival of a visitor to the garden every second by sleeping for a second and then invoking the **increment()** method of the counter object.

The **Counter** object and **Turnstile** threads are created by the **go()** method of the Garden applet:

```
private void go() {
   counter = new Counter(counterD);
   west = new Turnstile(westD,counter);
   east = new Turnstile(eastD,counter);
   west.start();
   east.start();
}
```
Note that **counterD**, **westD** and **eastD** are objects of **NumberCanvas** used in chapter 2.

#### **Turnstile class**

```
\sumclass Turnstile extends Thread {
   NumberCanvas display;
   Counter people;
   Turnstile(NumberCanvas n,Counter c)
      { display = n; people = c; }
   public void run() {
     try{
       display.setvalue(0);
      for (int i=1; i<=Garden.MAX;i++) Thread.sleep(500); //0.5 second between arrivals
         display.setvalue(i);
         people.increment();
  }
      } catch (InterruptedException e) {}
  }
 }
                                             The run()
                                             method exits
                                             and the thread
                                             terminates after
                                             Garden.MAX
                                             visitors have
                                             entered.
```
### **Counter class**

```
class Counter {
   int value=0;
   NumberCanvas display;
   Counter(NumberCanvas n) {
     display=n;
     display.setvalue(value);
 }
   void increment() {
     int temp = value; //read value
     Simulate.HWinterrupt();
     value=temp+1; //write value
     display.setvalue(value);
 }
}
```
Hardware interrupts can occur at **arbitrary** times.

The **counter** simulates a hardware interrupt during an **increment()**, between reading and writing to the shared counter **value**. Interrupt randomly calls **Thread.yield()** to force a thread switch.

#### **ornamental garden program - display**

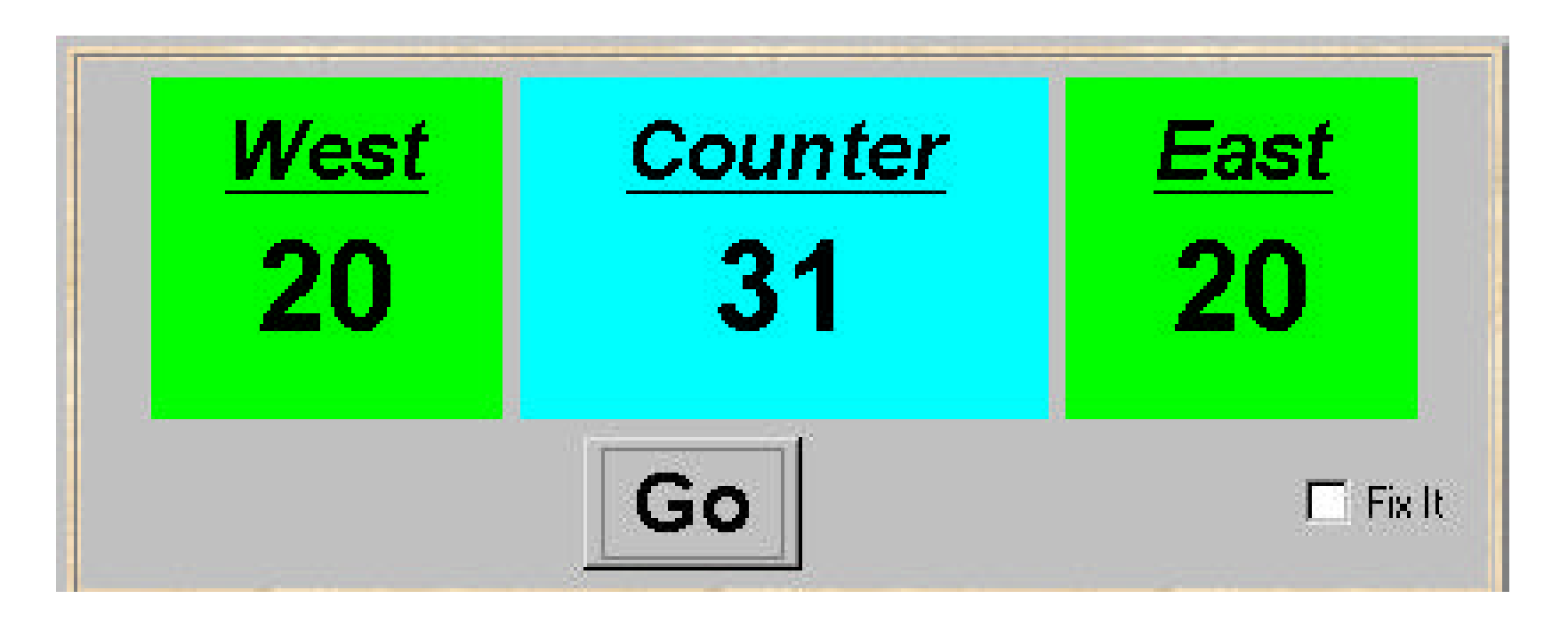

After the East and West turnstile threads have each incremented its counter 20 times, the garden people counter is not the sum of the counts displayed. Counter increments have been lost. *Why?*

### **concurrent method activation**

Java method activations are not atomic - thread objects **east** and **west** may be executing the code for the increment method at the same time.

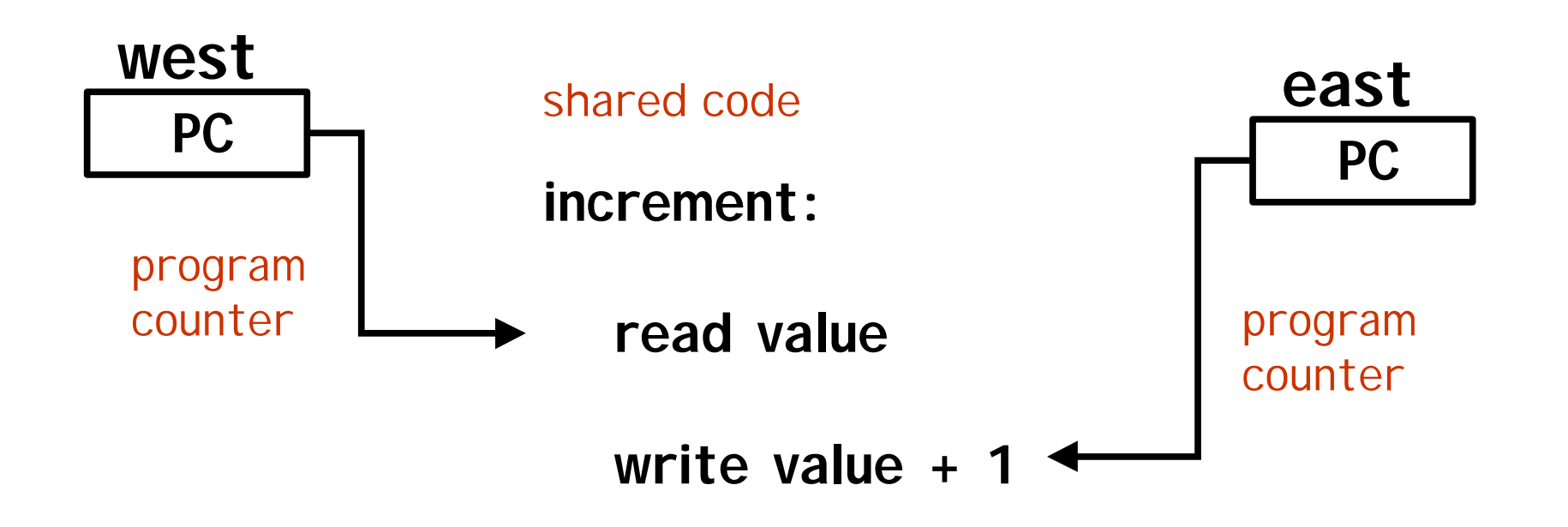

#### **ornamental garden Model**

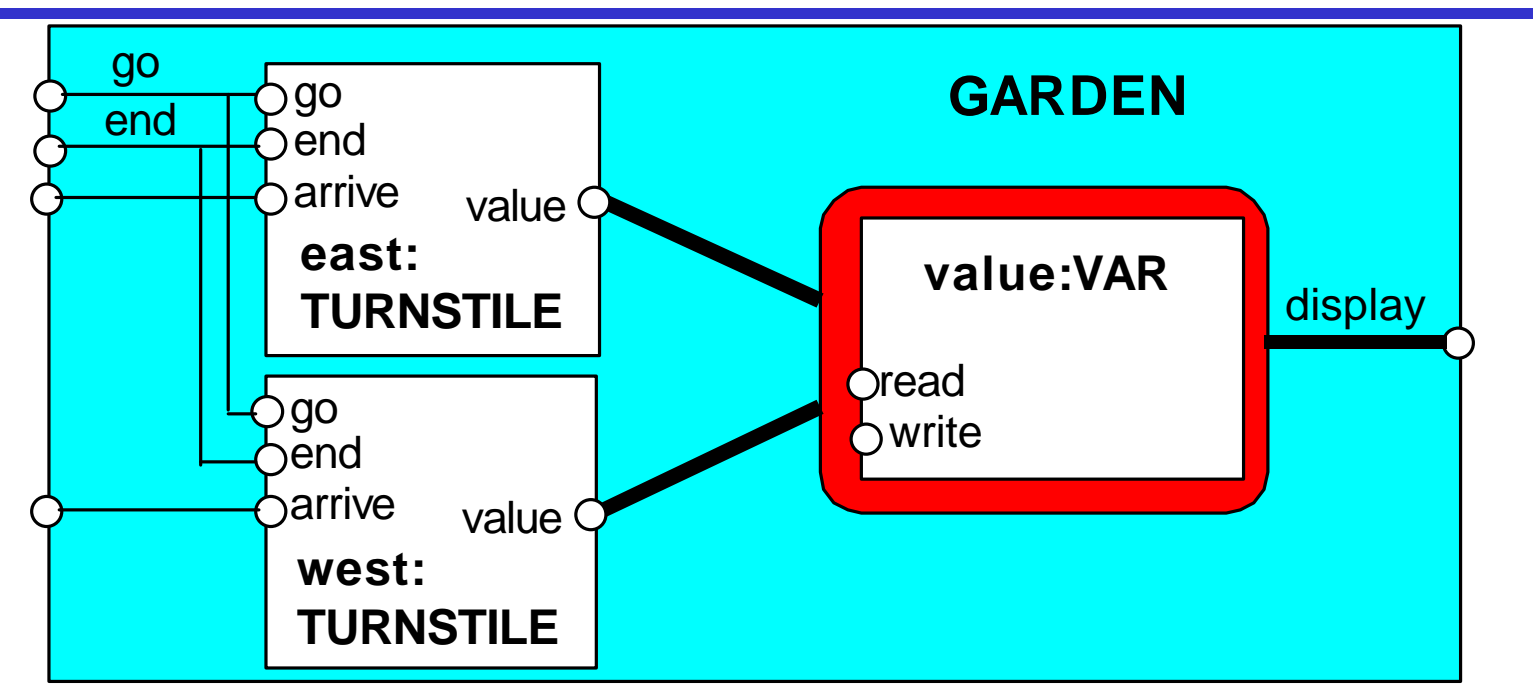

Process **VAR** models read and write access to the shared counter **value**.

Increment is modeled inside **TURNSTILE** since Java method activations are not atomic i.e. thread objects **east** and **west** may interleave their **read** and **write actions**.

#### **ornamental garden model**

```
const N = 4
range T = 0..N
set \texttt{Variable} = \{ value.\{read[T], write[T]}\}VAR = VAR[0],
VAR[u:T] = (read[u] ->VAR[u]
             |write[v:T]->VAR[v]).
TURNSTILE = (go -> RUN),
RUN = (arrive-> INCREMENT
              |end -> TURNSTILE),
INCREMENT = (value.read[x:T]
              -> value.write[x+1]->RUN
             )+VarAlpha.
||GARDEN = (east:TURNSTILE || west:TURNSTILE
            || { east,west,display} ::value:VAR)
             /{ go /{ east,west} .go,
               end/{ east,west} .end} .
```
The alphabet of process **VAR** is declared explicitly as a **set** constant, **VarAlpha**.

The alphabet of **TURNSTILE** is extended with **VarAlpha** to ensure no unintended free actions in **VAR** ie. all actions in **VAR** must be controlled by a **TURNSTILE**.

 $\overline{C}$ oncurrency: shared objects  $\&$  mutual exclusion 11

# **checking for errors - animation**

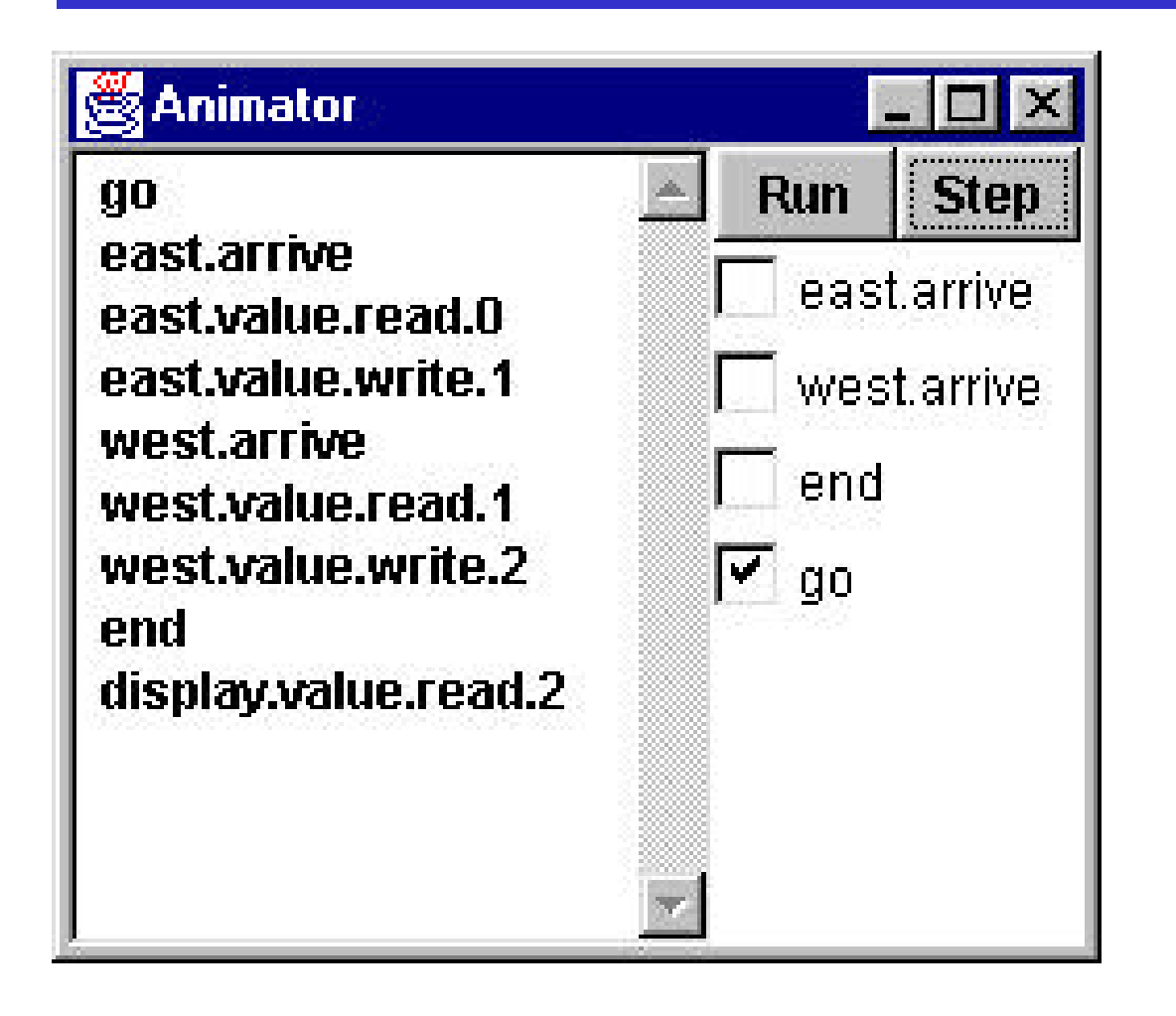

Scenario checking - use animation to produce a trace.

*Is this trace correct?*

# **checking for errors - exhaustive analysis**

Exhaustive checking - compose the model with a TEST process which sums the arrivals and checks against the display value:

```
TEST = TEST[0],
TEST[v:T] =
      (when (v<N){east.arrive,west.arrive}->TEST[v+1]
       |end->CHECK[v]
 ),
CHECK[v:T] =
     (display.value.read[u:T] ->
        (when (u==v) right -> TEST[v]
         |when (u!=v) wrong -> ERROR
 )
     )+{display.VarAlpha}.
                                        Like STOP, ERROR is
                                        a predefined FSP
                                         local process (state),
                                        numbered -1 in the
                                        equivalent LTS.
```
**ornamental garden model - checking for errors**

**||TESTGARDEN = (GARDEN || TEST).**

Use *LTSA* to perform an exhaustive search for **ERROR**.

```
Trace to property violation in TEST:
  go
  east.arrive
  east.value.read.0
  west.arrive
  west.value.read.0
  east.value.write.1
  west.value.write.1
  end
  display.value.read.1
  wrong
                                   LTSA produces
                                   the shortest
                                   path to reach
                                   ERROR.
```
Destructive update, caused by the arbitrary interleaving of read and write actions, is termed *interference*.

Interference bugs are extremely difficult to locate. The general solution is to give methods *mutually exclusive* access to shared objects. Mutual exclusion can be modeled as atomic actions.

# **4.2 Mutual exclusion in Java**

Concurrent activations of a method in Java can be made mutually exclusive by prefixing the method with the keyword **synchronized**.

We correct **COUNTER** class by deriving a class from it and making the increment method synchronized:

```
class SynchronizedCounter extends Counter {
   SynchronizedCounter(NumberCanvas n)
      {super(n);}
    synchronized void increment() {
         super.increment();
 }
}
```
## **mutual exclusion - the ornamental garden**

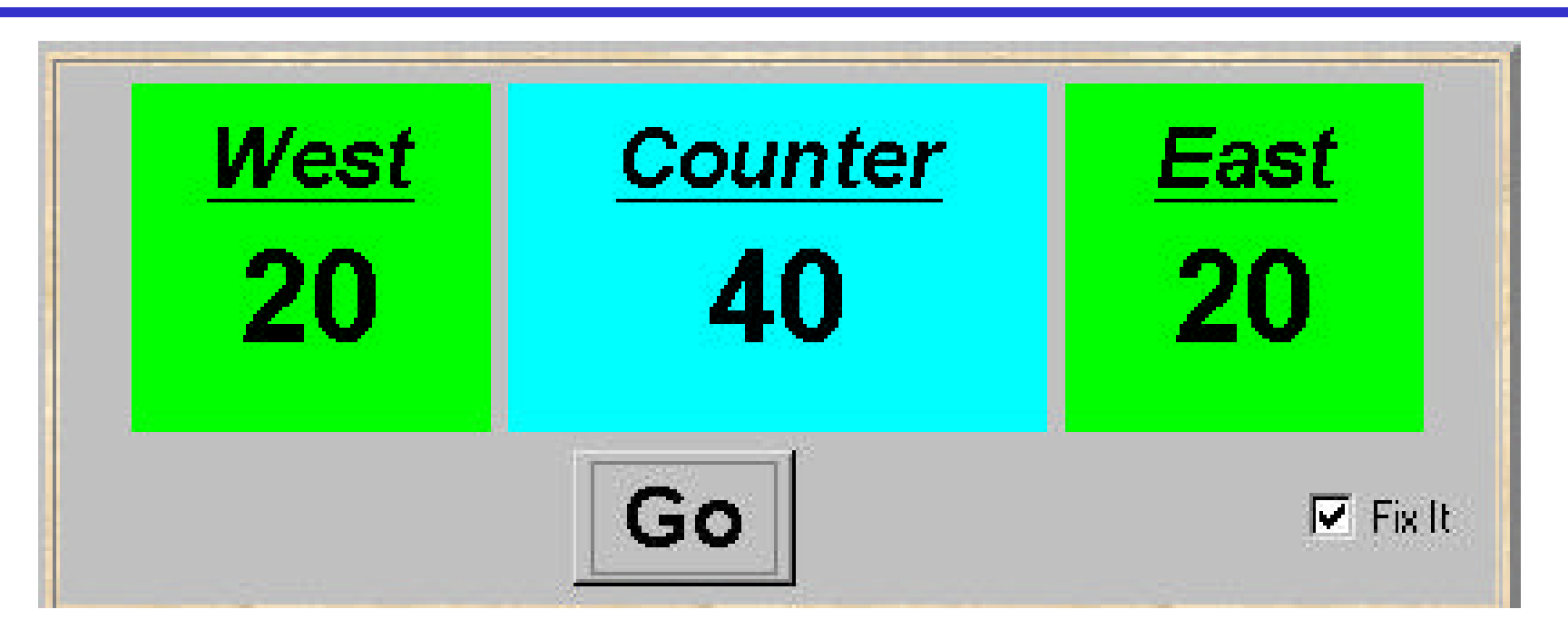

Java associates a *lock* with every object. The Java compiler inserts code to acquire the lock before executing the body of the synchronized method and code to release the lock before the method returns. Concurrent threads are blocked until the lock is released.

# **Java synchronized statement**

Access to an object may also be made mutually exclusive by using the **synchronized** statement:

```
synchronized (object) { statements }
```
A less elegant way to correct the example would be to modify the **Turnstile.run()** method:

 **synchronized(counter) {counter.increment();}**

*Why is this "less elegant"?*

To ensure mutually exclusive access to an object, **all object methods** should be synchronized.

# **4.3 Modeling mutual exclusion**

To add locking to our model, define a **LOCK,** compose it with the shared **VAR** in the garden, and modify the alphabet set :

```
LOCK = (acquire->release->LOCK).
||LOCKVAR = (LOCK || VAR).
set VarAlpha = {value.{read[T],write[T],
                acquire, release}}
```
Modify **TURNSTILE** to acquire and release the lock:

```
TURNSTILE = (go -> RUN),
RUN = (arrive-> INCREMENT
             |end -> TURNSTILE),
INCREMENT = (value.acquire
              -> value.read[x:T]->value.write[x+1]
              -> value.release->RUN
             )+VarAlpha.
```
### **Revised ornamental garden model - checking for errors**

A sample animation execution trace

 **go east.arrive east.value.acquire east.value.read.0 east.value.write.1 east.value.release west.arrive west.value.acquire west.value.read.1 west.value.write.2 west.value.release end display.value.read.2 right**

Use TEST and *LTSA* to perform an exhaustive check.

Concurrency: shared objects  $\&$  mutual exclusion  $\parallel 5 \parallel 5 \parallel 25 \parallel 32 \parallel 20$ 

*Is TEST satisfied?*

# **COUNTER: Abstraction using action hiding**

```
To model shared objects
                                     directly in terms of their
                                     synchronized methods, we
                                     can abstract the details by
                                     hiding.
                                     For SynchronizedCounter
                                     we hide read, write,
                                     acquire, release actions.
const N = 4
range T = 0..N
VAR = VAR[0],
VAR[u:T] = ( read[u]->VAR[u]
              | write[v:T]->VAR[v]).
LOCK = (acquire->release->LOCK).
INCREMENT = (acquire->read[x:T]
               -> (when (x<N) write[x+1]
                   ->release->increment->INCREMENT
 )
               )+{read[T],write[T]}.
 ||COUNTER = (INCREMENT||LOCK||VAR)@{increment}.
```
# **COUNTER: Abstraction using action hiding**

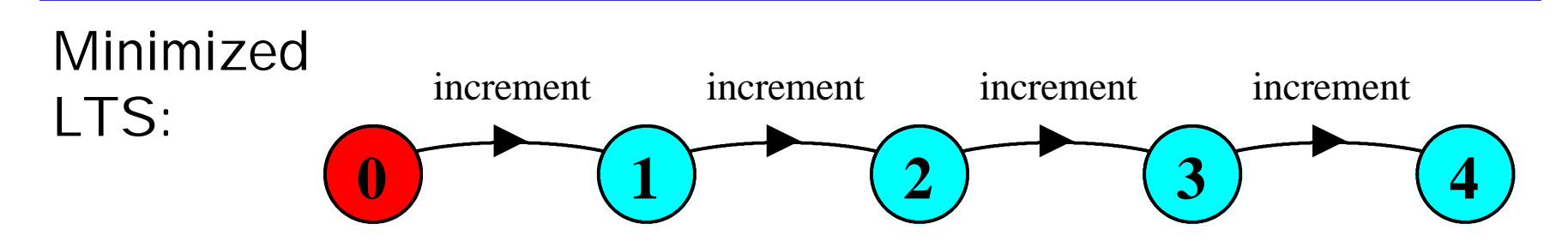

We can give a more abstract, simpler description of a **COUNTER** which generates the same LTS:

```
COUNTER = COUNTER[0]
COUNTER[v:T] = (when (v<N) increment -> COUNTER[v+1]).
```
This therefore exhibits "equivalent" behavior i.e. has the same observable behavior.

# **Summary**

 $\blacklozenge$  Concepts

- $\bullet$  **process interference**
- $\bullet$  **mutual exclusion**

 $\blacklozenge$  Models

- $\bullet$  **model checking for interference**
- $\bullet$  **modeling mutual exclusion**
- $\blacklozenge$  Practice
	- **thread interference in shared Java objects**
	- $\bullet$  **mutual exclusion in Java (synchronized objects/methods).**